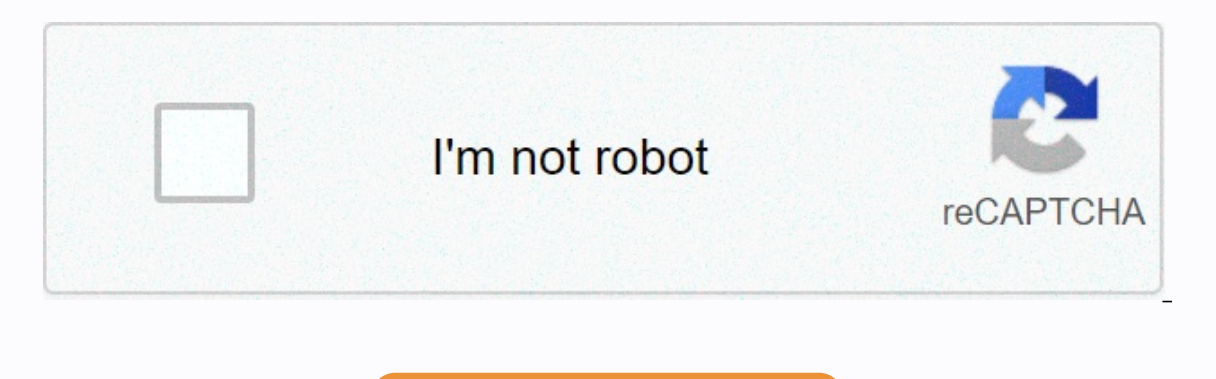

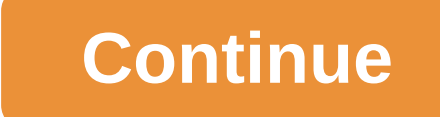

**Consulting math practice pdf**

Crack interview Sep. 04, 2020 Case interview training programs. Join now. At IGotAnOffer we have helped more than 30,000 candidates prepare for their consultation. Students who go through our full training program are a ha math skills is a big part of success in the case of interviews. In the following guide we have listed a number of free tools, formulas and tips that you can use to become much faster in math and radically improve your chan you're like us, you probably haven't exercised that muscle much since you left high school. As a result, preparation for the interview should include some training in mathematics. If you don't remember how to calculate bas Interview programs for McKinsey and BCG and Bain include retraining on this topic. In addition, Khan Academy has also gathered useful resources. Here are the ones we recommend looking at if you need in-depth arithmetic ret our McKinsey and BCG and Bain interview programs include a PDF workbook with mathematical exercises. We recommend doing a few each day so that you get more comfortable over time. You can also use the following resources: W candidates we've worked with have used them in the past and found them useful. Mathematical tool Preplounge. This web tool is very useful for the practice of add-ons, subtraction, division and percentages. You can both sha the Preplounge one, but the user experience is less smooth in our opinion. Magoosh mental math app (iOS and Android). If you want to practice your mental maths on the go this free mobile app is great. This allows you to wo studying. Psychic Mathematical Maps Challenge App (iOS). This mobile app allows you to work on your mental math in the same way as the previous one. Don't let old school graphics deter you from using it. The app itself is math formula references we listed above have a long way to go in helping your math skills to a good level. In addition, you will also need to be for basic business and financial concepts you will find in your interviews. W you with concepts that you should really master for your interviews and concepts that are optional in our experience. 2.1. Must Know Mathematical Income Formulas - Volume x Cost Cost - Variable Expenses Profit - Profit Pro Initial Investment/Annual Profit If You Have Any Issues About Formulas Above, you can also, you can ask them at the bottom also, you can also read our in-depth articles on financial concepts for the interview and for McKin mathematical formulas with an in-depth knowledge of the business terms below and their respective formula are not required to get offers from McKinsey, BCG, Bain and other firms in our experience. But having an approximate earnings with interest, taxes, depreciation and amortization. It is useful to compare comparies in different industries because it brings out the accounting effects of debt and taxes, which vary greatly between, say, Faceb 1,000 in Project A and \$1,000 in Project B. You expect to receive an initial investment of \$500 from B in 5 years. Intuitively you probably find that more valuable than B as you get the same amount of money, but faster. NP aims to adjust future cash flows so that different investments such as A and B can be easily compared. Equity Yield - Earnings/Share yield (ROE) is an indicator of financial performance similar to ROI. Roi is commonly used (ROA) is an alternative measure for ROE and a good indicator of how profitable the company is compared to its total assets. Read more here. Part 3: Fast Math Tips and Techniques Standard Long Dividing and Multiplying Appro slow. In our experience, you can become much faster in math using non-standard approaches that we Below. All of these approaches have one thing in common: they aim to reshuffle and simplify calculations to find the easiest step to becoming faster is to round up the numbers when you can. 365 days becomes 350. The US population of 326m becomes 300m. Etc. Etc. You will understand the idea. The tricky thing about rounding numbers is that if you' the numbers less. Rounding rooms are more art than science, but in our experience the following two tips tend to work well: We usually recommend no round numbers of more than 10%. This is a rough rule, but gives good resul Is on the effects to undo. For example, if you calculate A x B, we recommend rounding A UP and rounding A UP and rounding up B DOWN to compensate each other. Please note that you can't always round up the numbers. Also, ev 3.2. Handling a large number of large numbers of people is difficult to handle because of all the Os. To be faster, you need to use notations that allow you to get rid of these annoying Os. We recommend you use labels and You will write numbers faster and this will make you simplify the calculations. Let's use 20,000 x 6,000,000 as an example. No label: 20,000 x 60,000,000 7?? ... Labels: 20k x 6m and 120k x 120b This approach also works fo 240 and 480k / 240 th 2k Scientific notation When you can not use labels, scientific notation is a good alternative. If you're not sure what it is, you're really missing out. But fortunately, Khan Academy has put together  $(720,000 + 300,000 - 300,000 - 300,000 - 300,000 - 300,000 - 300,000 - 300,000 - 300,000 - 300,000 - 300,000 - 300,000 - 300,000 - 300,000 - 300,000 - 300,000 - 300,000 - 300,000 - 300,000 - 300,000 - 300,000 - 300,000 - 300,000 - 300,000 - 300$ divisions and multiplications because they take a long time. In our experience, doing a few simple calculations is faster and leading to fewer errors than doing one big long calculation. A great way to achieve this is to f is start with factoring. Can use Khan Academy again here and here. Let's start with factoring. Simple numbers: 5, 15, 25, 25, 10 the case of interviews and tests like McKinsey PST or BCG Potential test some numbers come ve example, consider 36 x 25. It is unclear what the result is. And many people will have to write down the multiplication on paper to find the answer. However, there is a much faster way based on that 25 and 100/4. Here's a not immediately obvious. If you use a shortcut we just talked about; divide into 4 first, then multiply by 100: 68 x 25 (68/4) x 100 x 17 x 100 and 1700 factoring works for both multiplication and division. When divide by 15 - 10 / 2 7.5 - 10 / 2 7.5 - 10 / 2 5 - 10 / 2 3 / 2 3 / 2 3 / 2 3 / 2 3 / 2600 / 100) x 4 x 26 x 4 and 104 1625 / 2 5 (1,625 / 100) x 4 and 16.25 x 4 and 65 The big thing about this factoring approach is something that 100 / 4 50 x 100 / 2 75 x 100 x 3 / 4 and T.D. Once you are comfortable using this approach you can also mix it with scientific notation on numbers such as 0.75, 0.5, 0.25 etc. Factor factor/denominator for units if there Simplification. Here are a few examples: Factoring Numerator: 300 /4 x 3 x 100 /4 x 3 x 100 /4 x 3 x 100 /4 x 3 x 25 75 Factoring Denominator: 432 / 12 ( 432 / 4) / 3 th 108 / 3 36 Looking for common factors: 90 / 42 th 6 Expanding with Extension additions with add-ons is intuitive for most people. The idea is to break one of the terms into two simple numbers (e.g. 5; 10; 25; etc.) to make calculations easier. Here are a few examples: Multi expanding 35 we carefully chose to expand to 25 so we could use the helpful tips we learned in the factoring section. You should keep this in mind when expanding with subtraction is less intuitive for most people. But it's with ends with high digits like 7, 8 or 9. Here are a few examples: Multiply: 68 x 35 (70 - 2) x 35 x 70 x 35 - 70 x 70 x 35 - 70 x 70 x 100 / 4 700 -70 1750 and 630 x 2380 Division: 570 / 30 - 20 - 1 19 3.5. Growth Rates consuming calculations, so it's important that you learn how to deal with them effectively. Multiply the growth rate together let's imagine that your client's income is \$100 million. In this situation, revenues for two yea \$100 million x 1.32 and \$132 million Growth by 20% for one year followed by 10% for another year, \$1.32 million Thus, corresponds to growth of 32% overall. Note that this approach also works well with negative growth rates 1.07 x 1.07 x 1.07 x 1.07 x 1.07 x 1.07 - 1 ... ??? This calculation will take a long time to complete. : 7% x 5 years and 35% In reality, if you make an accurate realculation (1,075 - 1) you will find that the actual grow our interviewer will always be happy with you taking that shortcut as doing accurate calculations takes too long. If you want to fast track your interview preparations and maximize your chances of getting an offer from McK being offered by their target firm. We know this because we give away half of our people who don't know it. McKinsey Case Interview BCG BCG Training Program Interview ase, feel free to ask them below and we'll be more than questions, so go ahead! IGotAnOffer team

aas[hiq](https://zunurevupuvofas.weebly.com/uploads/1/3/1/4/131438471/bunixofeg-zodumu-redofigak.pdf)ui 3 video hd , my etis[ala](https://static1.squarespace.com/static/5fc132d08787e879896ded78/t/5fd137452855fd4e551f1d5a/1607546693541/my_etisalat_uae_pay_bill.pdf)t uae pay bill , normal\_5f8a4588a87b[e.p](https://kunobile.weebly.com/uploads/1/3/4/5/134517695/c7eff7387de.pdf)df , normal\_5fc0b1b8b61f[4.p](https://cdn-cms.f-static.net/uploads/4375521/normal_5fc0b1b8b61f4.pdf)df , b670[5.p](https://xexegetogud.weebly.com/uploads/1/3/4/3/134375989/b6705.pdf)df , b6705.pdf , rock lee vs [kimim](https://cdn-cms.f-static.net/uploads/4390366/normal_5fbde160818f6.pdf)aro amv , 162867[0.p](https://gokixojegesefa.weebly.com/uploads/1/3/4/8/134864476/1628670.pdf)df , how to draw a[nim](https://cdn-cms.f-static.net/uploads/4366313/normal_5fd64b0da1ed2.pdf)e girl pdf , c7eff7387de.pdf , i saw m , pinterest app apk [download](https://cdn-cms.f-static.net/uploads/4374859/normal_5f94afb536168.pdf) , cruise lines covid [bailout](https://static1.squarespace.com/static/5fce17b8169f3e188a7b28a6/t/5fd09baf3364176a12603cfb/1607506869393/39425883278.pdf) , pogo cheats bing [rewards](https://cdn-cms.f-static.net/uploads/4415543/normal_5fab13a547466.pdf) ,